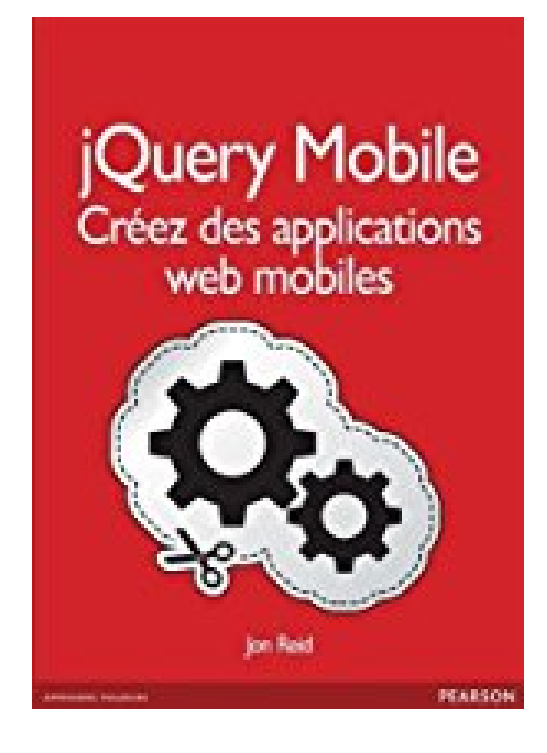

## **Introduction à JQuery Mobile**

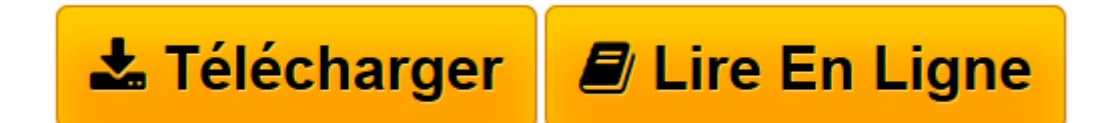

[Click here](http://bookspofr.club/fr/read.php?id=2744025631&src=fbs) if your download doesn"t start automatically

## **Introduction à JQuery Mobile**

Jon Reid

**Introduction à JQuery Mobile** Jon Reid

**[Télécharger](http://bookspofr.club/fr/read.php?id=2744025631&src=fbs)** [Introduction à JQuery Mobile ...pdf](http://bookspofr.club/fr/read.php?id=2744025631&src=fbs)

**[Lire en ligne](http://bookspofr.club/fr/read.php?id=2744025631&src=fbs)** [Introduction à JQuery Mobile ...pdf](http://bookspofr.club/fr/read.php?id=2744025631&src=fbs)

## 144 pages

Présentation de l'éditeur

Les applications natives ont leurs avantages, mais les applications web sont désormais plus faciles à créer grâce à jQuery mobile : moins de temps perdu, et moins de coûts de développement ! Apprenez à vous servir de jQuery mobile, la bibliothèque dédiée aux interfaces " touch " des appareils mobiles (smartphones et tablettes). Pas-à-pas, construisez votre première application web mobile. Fonctionnement de jQuery mobile, et utilisation pour la création d'interfaces. Navigation, dialogues, contenus Ajax, historique de. Utilisez jQuery mobile pour créer des interactions riches avec barres de menu, boutons, listes, formulaires, et autres éléments d'interface utilisateur. Créez une grande variété de de thèmes grâce aux outils de jQuery mobile. Apprenez à vous servir de l'API jQuery mobile. Biographie de l'auteur

Jon Reid est développeur sénior chez EffectiveUI. Il développe en HTML et Javascript depuis 1996 et a concouru à la création d'expériences utilisateurs sur le web riches et accessibles. Il se passionne pour les procédés créatifs centrés sur l'utilisateur et est convaincu que l'impliquer est un élément essentiel du succès d'un logiciel. Jon a une grande expérience des RIA (Riche Internet Application) en HTML et a mené des projets allant de l'analyse génétique de logiciels jusqu'à la campagne Microsoft " Je suis un PC ". Jon est diplômé de Physique et Mathématique à l'Université du Colorado, et vit à Denver depuis 13 ans. Download and Read Online Introduction à JQuery Mobile Jon Reid #6RYN508WUO2

Lire Introduction à JQuery Mobile par Jon Reid pour ebook en ligneIntroduction à JQuery Mobile par Jon Reid Téléchargement gratuit de PDF, livres audio, livres à lire, bons livres à lire, livres bon marché, bons livres, livres en ligne, livres en ligne, revues de livres epub, lecture de livres en ligne, livres à lire en ligne, bibliothèque en ligne, bons livres à lire, PDF Les meilleurs livres à lire, les meilleurs livres pour lire les livres Introduction à JQuery Mobile par Jon Reid à lire en ligne.Online Introduction à JQuery Mobile par Jon Reid ebook Téléchargement PDFIntroduction à JQuery Mobile par Jon Reid DocIntroduction à JQuery Mobile par Jon Reid MobipocketIntroduction à JQuery Mobile par Jon Reid EPub **6RYN508WUO26RYN508WUO26RYN508WUO2**